# 1. Schularbeit, am 23. Oktober 1997

Name: ............. 3GR

1) Eine 30 m lange Standlinie AB wird in einem Plan durch die Punkte A (0|0) und B (6|0) dargestellt. Einheit  $= 1$  cm.

Zu einem Geländepunkt P werden folgende Horizontalwinkel gemessen:

 $<$  BAP = 44 $^{\circ}$ ,  $<$  ABP = 63 $^{\circ}$ .

Zu einem zweiten Geländepunkt Q, der sich auf der anderen Seite der Standlinie AB befindet, werden die Horizontalwinkel gemessen: < BAQ = 65° , < ABQ = 22°.

\* Berechne den gewählten Maßstab und fertige eine genaue Zeichnung an, wobei der Punkt P im 1. Quadranten liegen soll.

\* Gib die Koordinaten von P und Q an und wie lang die Strecke PQ in Wirklichkeit ist.

2) Welche Zahl muß man  $*$  zu - 8 addieren, um -14 zu erhalten ? . . . . . .  $*$  von - 17 subtrahieren, um -11 zu erhalten ? ....  $*$  von  $+13$  subtrahieren, um  $-12$  zu erhalten ? ....  $*$  zu + 8 addieren, um - 6 zu erhalten ? . . . . . . **Vervollständige** den Merksatz.: Wenn man von einer Zahl die Gegenzahl subtrahiert, so erhält man .

**Vervollständige** den Merksatz.: Das Produkt dreier negativer Zahlen ist stets .

Gib alle ganzen Zahlen an, für die  $|z| = -z$ :

Berechne (zuerst ohne Taschenrechner – überprüfe die Ergebnisse mit dem Taschenrechner nur dann, wenn du genug Zeit hast! )

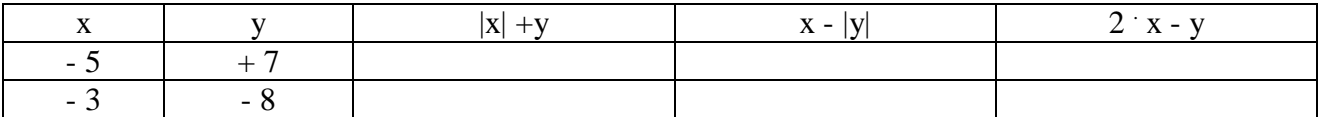

3) Berechne mit dem **Taschenrechner**, gib eine **Dokumentation** und vergiß nicht die **Antwort**.

a) Ein Pullover wird von S 850.- auf S 646.- verbilligt. Wieviel Prozent ist er jetzt billiger?

b) Ein Pullover wurde um 35 % verbilligt und kostet nun S 611.- . Wie hoch war der ursprüngliche Preis ?

4a) Gib die Befehlsfolge am TI-92 für die Konstruktion des Höhenschnittpunkts eines Dreiecks an (wenn das Dreieck schon gezeichnet ist) und wie man ihn beschriften kann.

4b) Berechne ohne Taschenrechner:  $|(-14): (+2)-(-3)|-[(+15): (-5)-(-2) (-4)] =$ 

 $(+3) - [(-2) + (-3) - (+5)] - (-10) - (+7) =$ 

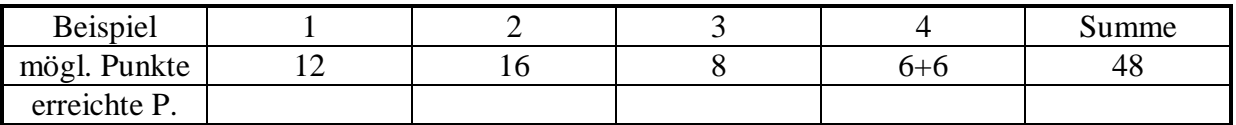

Name:

#### 2. Schularbeit, am 4. Dezember 1997 Name: 3GR

1a) Verwandle mit Hilfe geeigneter Gleichungen in einen (gekürzten) Bruch: **0,761**

1b) Berechne ohne Taschenrechner:  $\left[-\frac{5}{8}\right]\cdot\left(+\frac{7}{8}\right]$  $\overline{\phantom{a}}$  $\left(+\frac{4}{\circ}\right)$  $\left(-\frac{3}{8}\right) \cdot \left( +\right)$ l  $\left(-\frac{3}{8}\right) \cdot \left(+\frac{4}{9}\right)$  $\left(\frac{3}{8}\right)\cdot\left(\frac{4}{9}\right) - \left(1,5-\left(-\frac{2}{5}\right)\cdot\left(\frac{4}{15}\right)\right)$ J  $\left[1,5-\left(-\frac{2}{5}\right)\cdot\left(+\frac{4}{15}\right)\right]$ L  $\left(1,5-\left(-\frac{2}{5}\right)\right)\left(+\frac{4}{15}\right)$  $\bigg)$  $\left(+\frac{4}{15}\right)$  $\left(-\frac{2}{5}\right) \cdot \left(+\right)$  $-\left(-\frac{2}{5}\right) \cdot \left(+\frac{4}{15}\right)$ 5  $1,5 - \left(-\frac{2}{5}\right) \cdot \left(+\frac{4}{15}\right) =$ 

1c) Gib alle rationalen Zahlen an, die die Ungleichung erfüllen:  $(-1,2) - s < (-1,2)$  $|u| < 2.1$ 

2a) Gib drei rationale Zahlen a, b und c an, die zwischen -2 und -1 liegen, aber näher bei -2 als

bei -1:  $a = ...$   $b = ...$   $c = ...$ Zwischen welchen ganzen Zahlen liegt das Produkt dieser drei Zahlen? . . . . < a  $\text{b.c}$   $\lt$   $\ldots$  .

2b) Stelle folgende rationale Zahlen auf einer geeigneten Zahlengeraden durch Kreuze dar:

 $-1,3; -\frac{5}{6}; +1\frac{1}{4}; -\frac{1}{2};$  gib die von dir gewählte Einheit an ! E = ......

2c) Welche Zahl ist um  $\frac{1}{2}$ 1 kleiner als  $\left(-\frac{1}{7}\right)$ 2 ) ? Ergebnis als Bruch ! Rechne entweder mit dem TI – 92 und gib eine Dokumentation oder rechne selbst schriftlich.

3a) Ein Kapital  $K = 74$  500.- soll ein Jahr auf einem Sparbuch mit unterschiedlicher Verzinsung p liegen. Berechne das Endkapital K1 nach einem Jahr .

Wie lautet die Formel für K $1$  ? K $1 = 1, 1, 2, \ldots, 1, 2, \ldots$ 

Wie lautet nun die Formel im **Y – Editor** des TI - 92 : y1(x) = . . . . . . . . . . . . . . . . . . . υ **T** (Tabelleneinstellung) : Gib deinen Startwert für x an: **tbl Start**:

Gib deine Schrittweite für x an : ∆**tbl** :

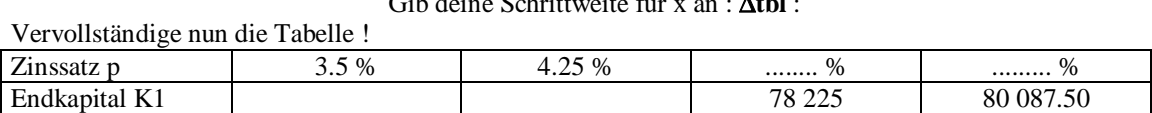

3 b) Gegeben ist ein **Deltoid** mit e = 98 mm und f = 72 mm.

Berechne, um wieviel Prozent sich der Flächeninhalt des Deltoids ändert, wenn e um 3 mm zu groß und f um 3 mm zu klein gezeichnet wird.

DOKUMENTATION oder alle nötigen FORMELN und natürlich die **Antwort** ins **Heft** schreiben.

4) Gegeben ist ein Parallelogramm mit a =70 mm, e = 104 mm und  $\alpha$  = 55°.

\* Fertige eine ordentliche **Skizze** und eine genaue **Zeichnung** an.

\* Messe alle nötigen Streckenlängen ab, dass du den Flächeninhalt auf **zwei** Arten und daraus den **Mittelwert** berechnen kannst.

**Längen**, alle nötigen FORMELN und natürlich die **Antwort** ins **Heft** schreiben.

\* Konstruiere eine zum gegebenen Parallelogramm flächengleiche Raute mit der gleichen Seite AB in deiner Zeichnung .

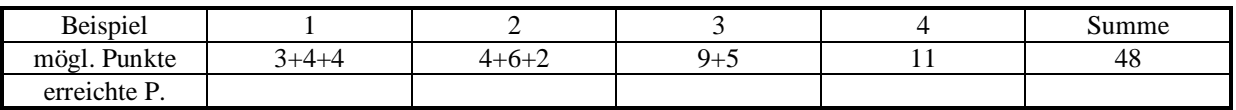

- 1a) Schreib den Text als Term ins HEFT. Gib an, welche Zahl für die Variable nicht eingesetzt werden darf:
	- \* Subtrahiere die Zahl 8 vom Quotienten der Zahlen 3 und c.

\* Die Summe von 6 und der Zahl d soll durch die Differenz der dieser Zahlen dividiert werden.

- 1b) Vereinfache:  $7x (3x 2y) + 4y (5y + x) + 2x =$
- 1c) Berechne **T(5)** und für welche Belegung der Variablen x der Term  $T(x) = (5 x)$  **7** den Wert **(-84)** hat.

Rechnung oder Dokumentation angeben !! Die Antwort allein genügt nicht.

1d) Addiere zur Hälfte der Zahl y die Zahl 97, so erhältst du 145.

Berechne y mit einer **Gleichung**, Antwort nicht vergessen !!

1e) Stelle als Formel dar:

**Snowboardverleih** Der 1. Tag kostet S 200.-, jeder weitere Tag nur S 135.-.

2a) Von einem Trapez kennt man a = 87 mm, b = 62 mm, e = 73 mm und  $\alpha$  = 71°. Zeichne das Trapez und berechne den Flächeninhalt, indem du die nötigen Längen aus der Zeichnung nimmst.

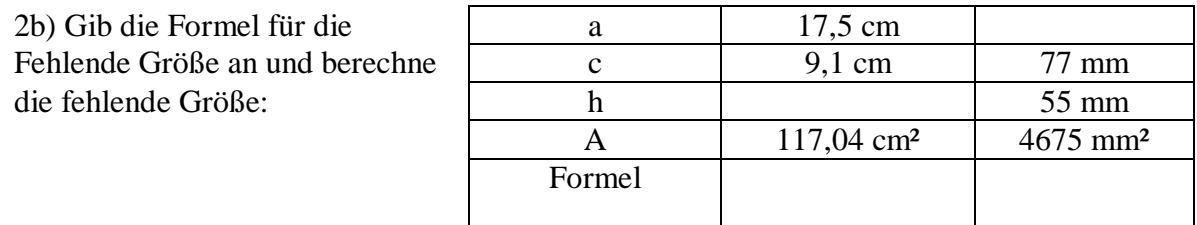

3) Der Flächeninhalt eines Rechtecks beträgt 300 cm².

Wie breit ist dieses Rechteck, wenn es 2 cm, 5 cm, 10 cm, 15 cm, 30 cm, 60 cm, x cm lang ist.

Wie lautet die Formel im **Y – Editor** des TI - 92 : y1(x) = . . . . . . . . . . . . . . . . . . .

Vervollständige die Tabelle !

| $\cdot \cdot$<br>Länge in cm |  |  | າ ເ<br>JU. | ou | --<br>$\overline{A}$ |
|------------------------------|--|--|------------|----|----------------------|
| Breite in cm                 |  |  |            |    |                      |

Zeichne den Graphen am TI – 92 ! Skizziere den Graphen im **Heft** (Koordinatenachsen mit Lineal und beschriften. Gib deine WINDOW – Einstellung an:

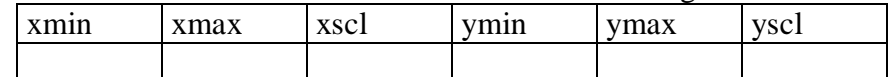

Welches Verhältnis liegt hier vor? **Begründe** deine Behauptung mit eigenen Worten.

4) Die Hausfront soll zur Gänze mit rautenförmigen Platten ( $e = 15$  cm,  $f = 25$  cm) verkleidet werden. Berechne, wie viele Platten man bestellen muss, wenn man zusätzlich 15 % für Überlappung und Verschnitt veranschlagt.

(Angabe in Metern)

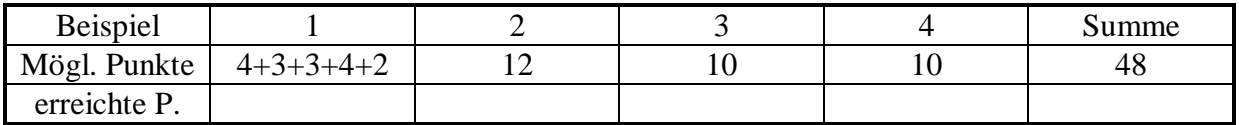

## 4. Schularbeit, am 19. März 1998

Name: ................................ 3GR

1a) Berechne mit dem TI-92 und gib den Wert des Terms für  $a = 2$  und  $b = -3$  an. DOKUMENTATION im Heft !!  $(7a^2 - 3b)^2 = ?$ 

1b) Großbritannien hat auf 244 045 km² 58 Millionen Einwohner, Österreich auf 83 855 km² 7,9 Millionen. Schätze die Bevölkerungsdichte (= Einwohner / km²) mit Hilfe der Gleitkommadarstellung ab und berechne mit dem Taschenrechner den genauen Wert. (Ergebnis bei der Antwort natürlich auf Ganze gerundet angeben!)

#### **2 Zusatzpunkte:**

Bevölkerungsdichte in Österreich verhält sich zur Bevölkerungsdichte in Großbritannien wie **1 : . . . . .** ( genaue Rechnung, dann auf 2 Dez. gerundet)

2) Bilde aus der Gleichung 7 .  $x = 5$ . y zwei richtige Proportionen:

Stelle die falsche Proportion  $5: 8 = 11:16$  richtig, indem Du \* die 1. Zahl \* die letzte Zahl änderst.

Drücke als Verhältnis mit möglichst kleinen natürlichen Zahlen aus:

 $2 m<sup>2</sup> : 75 cm<sup>2</sup> = ... ... ... ...$  $0.5 \text{ kg} : 1 \text{ t} = \dots \dots \dots \dots \dots$ x ist 65 % von y  $x : y = \ldots$ 

3a) Zwei Strecken verhalten sich wie 8 : 9, ihre Summe ist 59,5 cm. Berechne, wie lang diese zwei Strecken sind.

3b) Für welche 
$$
n \in N
$$
 gilt  $\left(-\frac{1}{3}\right)^n < 0$ ?

3c) Zeichne das Vieleck ABCDEF: A ( $-6$  | 0 ), B ( 1 |  $-5$  ), C ( 1 | 0 ), D ( 5 | 0 ), E ( 7 | 2 ), F ( 5 | 4 ). Berechne den Flächeninhalt der Figur aus den gegeben Koordinaten.

4) Berechne **ohne** Taschenrechner – nimm Dir dafür höchstens 10 Minuten Zeit !! Vereinfache so weit wie möglich:

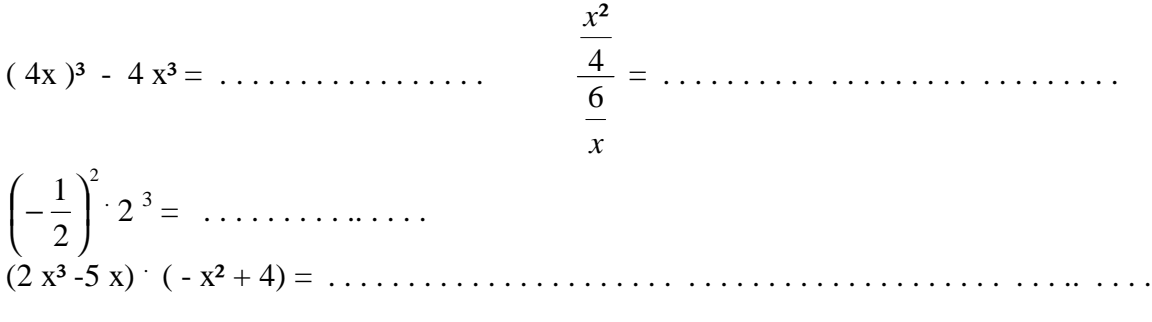

 $r^x$ .  $r^y = \ldots$  . Gib den entsprechenden **Merksatz** an:

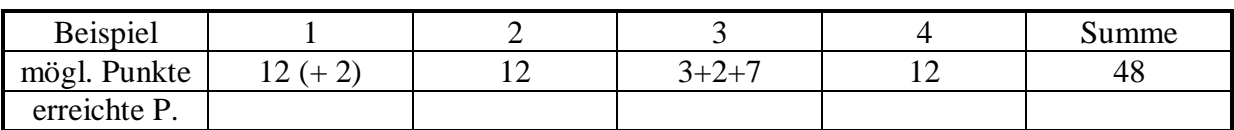

## 5. Schularbeit, am 4. Juni 1998

1a) Vervollständige richtig (Taschenrechner zur Kontrolle erlaubt) :  $100 a<sup>2</sup>$  . . . . . . . . . . . . . . . . =  $($  . . . .  $-7 b$   $)^2$  $(4 m + \ldots)^2 = \ldots + 72 mg \ldots \ldots$  $(3 f + \dots) \cdot (3f - \dots) = \dots \dots \frac{k^2}{9}$ 

1b) Gib an, WELCHE Äquivalenzumformung gemacht wurde !! Schreibe einen zweiten **richtigen** Lösungsbeginn an.

 $4 - 3 x = 7 x - 6$  | .....  $4 - 3 x = 7 x - 6$  | .... 4 = 10 x – 6 . . . . . . . . . . . . . . . . 1c) Vervollständige mit Hilfe des Strahlensatzes:  $SA:SC = \ldots \ldots$  $AP:CR = \ldots \ldots$  $SQ:QR = \ldots \ldots \ldots$ ∆ SAP ist ähnlich zu

2a) Berechne die Höhe des Ambacher Maibaumes! Wie hoch ist er mindestens, wenn die 75 m lange Strecke Auf m gerundet wurde ? 2b) Teile die Strecke AB = 8 cm im Verhältnis 2 : 3 (Konstruktion!!). 2c) Geg.:  $a + b = 9$  cm,  $a : b = 5 : 1$ ges.: Bestimme a, b durch Konstruktion und Rechnung.

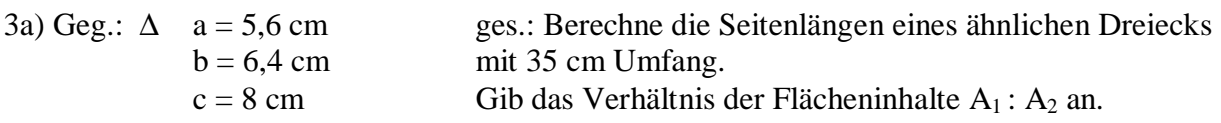

3b) Ein Betrag von 600 ATS wird so unter 3 Kindern aufgeteilt, dass Albert um 25 ATS mehr als Bernhard und Bernhard um 35 ATS weniger als Christoph erhält. Berechne mit einer geeigneten Ansatzgleichung und ohne TI-92, wieviel jeder Bub bekommt. Antwort!!

4 ) Löse die Gleichungen ohne TI (zur Kontrolle ist der Taschenrechner erlaubt) und gib die Lösungsmenge zur Grundmenge G = Q an. Probe ist nicht verlangt.

a)  $2 \cdot (x - 7) + 3x = 13x - 4 \cdot (2x - 1)$ 

b)  $(3 x - 5)^2 + 4 = (3 x - 4) \cdot (3 x + 4)$ 

c) Berechne mit Hilfe einer geeigneten Formel und mit dem TI-92 die effektiven Zinsen, die ein Kapital von 12 500 ATS bei einer vereinbarten Verzinsung von 3,75 % bringt. Erkläre den Unterschied zwischen effektiven und vereinbarten Zinssatz.

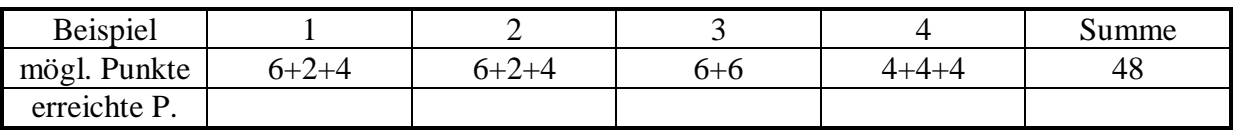

Zusatzpunkte:  $\frac{x}{2} - \frac{x}{3} + 2 = 2 +$ 6 *x*